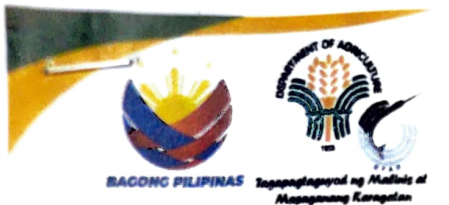

SUPPLIER'S AUTHORIZED REPRESENTATIVE

 $A.$  VILLAN

( RECON

**MARCIA** 

**ATTY. DEMOSTHENES R. ESCOTO BFAR NATIONAL DIRECTOR** 

## **Republic of the Philippines Department of Agriculture BUREAU OF FISHERIES AND AQUATIC RESOURCES BIDS AND AWARDS COMMITTEE OFFICE**

2/F Fisheries Building Complex, BPI Compound, Brgy. Vasra, Visayas Ave., Quezon City www.bfar.da.gov.ph bac.eps@bfar.da.gov.ph | 0999 886 5159

## **CONTRACT AGREEMENT FOR GOODS AND SERVICES**

## **CONTRACT AGREEMENT**

2024 between BUREAU OF day of THIS AGREEMENT made the \_\_\_ FISHERIES AND AQUATIC RESOURCES (BFAR) of the Philippines (hereinafter called "the Entity") of the one part and DYNACAST SHIPBUILDING & REPAIRS INC. Dynamic Marine Compound Rizal St., Brgy. Suba, Danao City, Cebu (hereinafter called "the Supplier") of the other part;

WHEREAS, the Entity invited Bids for certain goods and ancillary services, particularly for BID REFERENCE NO. 2024-03 SUPPLY OF MATERIALS AND LABOR FOR DRYDOCKING, RECONDITIONING AND REPAIR WORKS FOR BRP SALVADOR ABCEDE (PC-114) and has accepted a Bid by the Supplier for the supply of those goods and services in the sum of NINETY-NINE MILLION SEVEN HUNDRED EIGHTY NINE THOUSAND ONE HUNDRED PESOS ONLY (Php 99,789,100.00) (hereinafter called "the Contract Price").

NOW THIS AGREEMENT WITNESSETH AS FOLLOWS:

- 1. In this Agreement words and expressions shall have the same meanings as are respectively assigned to them in the Conditions of Contract referred to.
- 2. The following documents as required by the 2016 revised Implementing Rules and Regulations of Republic Act No. 9184 shall be deemed to form and be read and construed as integral part of this Agreement, viz.:
	- i. Philippine Bidding Documents (PBDs);
		- *i.* Schedule of Requirements;
		- ii. Technical Specifications:
		- iii. General and Special Conditions of Contract; and
		- iv. Supplemental or Bid Bulletins, if any
	- ii. Winning bidder's bid, including the Eligibility requirements, Technical and Financial Proposals, and all other documents or statements submitted;

Bid form, including all the documents/statements contained in the Bidder's bidding envelopes, as annexes, and all other documents submitted (e.g., Bidder's response to request for clarifications on the bid), including corrections to the bid, if any, resulting from the Procuring Entity's bid evaluation;

- iii. Performance Security;
- iv. Notice of Award of Contract; and the Bidder's conforme thereto: and

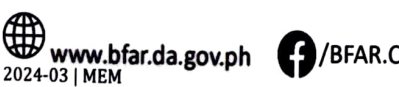

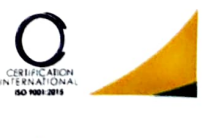

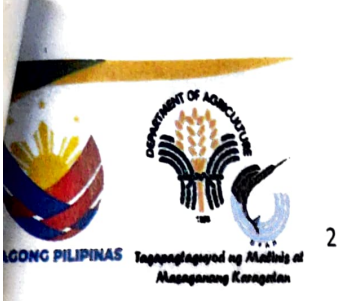

**Republic of the Philippines Department of Agriculture BUREAU OF FISHERIES AND AQUATIC RESOURCES BIDS AND AWARDS COMMITTEE OFFICE** 

2/F Fisheries Building Complex, BPI Compound, Brgy. Vasra, Visayas Ave., Quezon City www.bfar.da.gov.ph bac.eps@bfar.da.gov.ph | 0999 886 5159

v. Other contract documents that may be required by existing laws and/or the Procuring Entity concerned in the PBDs. Winning bidder agrees that additional contract documents or information prescribed by the GPPB that are subsequently required for submission after the contract execution, such as the Notice to Proceed, Variation Orders, and Warranty Security, shall likewise form part of the Contract.

In consideration for the sum of NINETY-NINE MILLION SEVEN HUNDRED **HUNDRED PESOS ONLY** ONE **THOUSAND NINE EIGHTY** (Php 99,789,100.00) or such other sums as may be ascertained, DYNACAST SHIPBUILDING & REPAIRS INC. agrees to BID REFERENCE NO. 2024-03 DRYDOCKING, **LABOR FOR AND SUPPLY OF MATERIALS** RECONDITIONING AND REPAIR WORKS FOR BRP SALVADOR ABCEDE (PC-114)" in accordance with his/her/its Bid.

3. The BUREAU OF FISHERIES AND AQUATIC RESOURCES (BFAR) agrees to pay the above-mentioned sum in accordance with the terms of the Bidding.

IN WITNESS whereof the parties hereto have caused this Agreement to be executed in accordance with the laws of the Republic of the Philippines on the day and year first above written.

 $.$   $VILAN$ MARIA JESG **ATTY. DEMOSTHENES R. ESCOTO SUPPLIER'S AUTHORIZED HEADOF PROCURING ENTITY/ REPRESENTATIVE VATIONAL DIRECTOR** for: **DYNACAST SHIPBUILDING & BUREAU OF FISHERIES AND AQUATIC REPAIRS INC. RESOURCES SIGNED IN THE PRESENCE OF: ENGR. DON GEORGE R. TANA END-USER/PROCURING UNIT SUPPLIER'S WITNESS** for: for: **DYNACAST SHIPBUILDING & BUREAU OF FISHERIES AND AQUATIC RESOURCES REPAIRS INC.** 

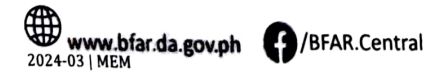

Page 2 of 3

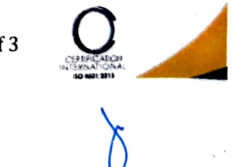

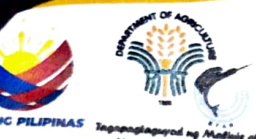

W

é

X

X

mann

**Republic of the Philippines Department of Agriculture** BUREAU OF FISHERIES AND AQUATIC RESOURCES BIDS AND AWARDS COMMITTEE OFFICE 2/F Fisheries Building Complex, BPI Compound, Brgy. Vasra, Visayas Ave., Quezon City www.bfanda.gov.ph | bac.eps@bfanda.gov.ph | 0999 886 5159

**ACKNOWLEDGMENT** 

 $\mathbf{)}$  $\overline{)}$  S.S.

SUPPLIER'S AUTHORIZED REPRESENTATIVE Republic of the Philippines<br>Quezeo City<br>PAS

**BEFORE ME,** a Notary Public within and for  $\frac{16}{\sqrt{16}}$  APR  $2024$  personally appeared the following:

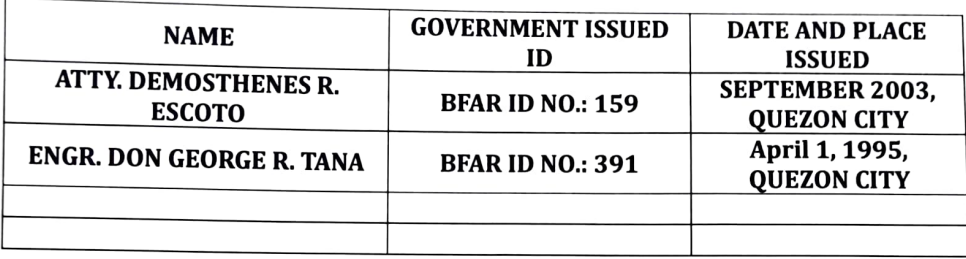

known to me to be the same persons who executed and signed on the left hand side of each page of the foregoing instrument consisting of  $3$  (#) pages, including this page and acknowledged to me that the same is their free and voluntary act and deed.

WITNESS MY HAND SEAL on this  $\mu$  day of  $\mathbb{A}_{P}$ <sup>1</sup>, 20 $\mathbb{A}$  at Quezon City.

**ATTY. DEMOSTHENES R. ESCOTO BEAR NATIONAL DIRECTOR** Doc. No. Page No. Sook No. Series of

A- VILLAY

MARIA JESTA

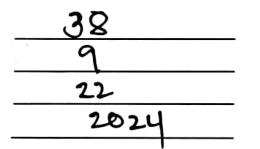

**NOTARXPUBLIC** GAUDENOR A. BARBOZA JR. GAUDEN WARY PUBLIC<br>
WAND Bec. 31,2024<br>
PTR # A-832305 Jan. 2, 2024, Tagung<br>
IBP No. 326524112/11/23 RSM (FOR YR.<br>
ROLL No. 41969<br>
MCLE COMP, NO. VII No. 0028557<br>
APRIL 19, 2023<br>
APR. No. 61 (2023-2024) 4, Taguig City<br>(FOR YR, 2024)